## オンライン取引

 $2 - (6) - (3)$ 

(6)都度口座修正・削除

## ③削除

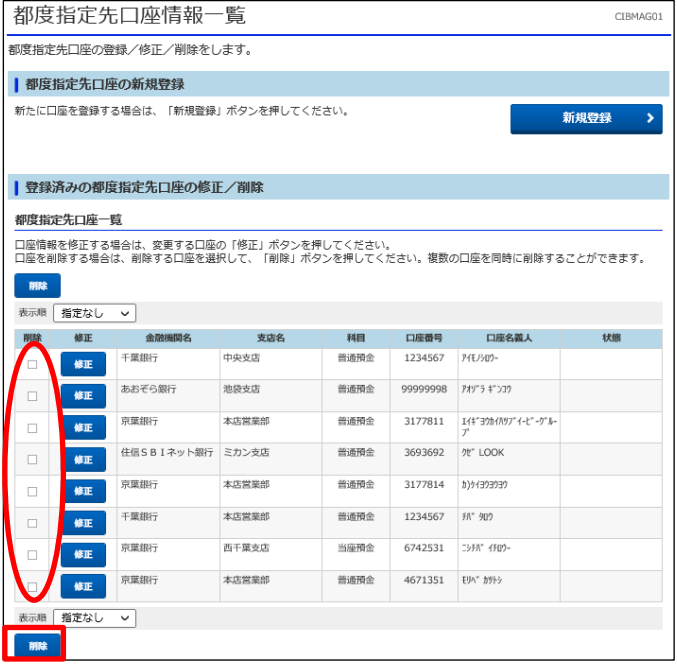

①該当の都度指定口座を選択し、チェックを入れる ②「削除」を押す